### Listes

### Exercice 1 : **Minimum de liste**

On considère qu'une liste de nombres, notée L, est déjà en mémoire.

Proposer un programme qui détermine l'indice du minimum de L, puis déplace ce minimum en début de liste.

### Exercice 2 : **Produit scalaire**

Un vecteur de l'espace sont représenté en machine sous la forme d'une liste de 3 nombres flottants.

Spécifier et écrire un programme qui calcule et affiche le produit scalaire de 2 vecteurs U et V déjà en mémoire.

Par exemple, vous pourrez prendre tout d'abord  $u=[1.0, 2.0, 3.0]$  et  $v=[4.0, 5.0, 6.0]$ . Puis, pour tester votre programme sur d'autres vecteurs, vous changerez les valeurs de u et v directement dans votre programme.

Faire calculer également le cosinus de l'angle entre U et V, et afficher-le.

Mémo, produit scalaire :  $\vec{U} \cdot \vec{V} = U_x \times V_x + U_y \times V_y + U_z \times V_z = ||\vec{U}|| \cdot ||\vec{V}|| \cos(\vec{U}, \vec{V})$ 

On considère que la liste L=[10,20,70,770,5620] est en mémoire.

### Exercice 3 : **Boucles à connaître : application aux listes**

- **Q1.** Ecrire un programme qui calcule la somme de tous les éléments de L.
- **Q2.** Ecrire un programme qui calcule le produit de tous les éléments de L.
- **Q3.** Conjonction : Ecrire un programme qui affiche True si tous les nombres d'une liste sont divisible par 10.
- **Q4.** Disjonction : Ecrire un programme qui affiche False si aucun des nombres d'une liste n'est divisible par 3.
- **Q5.** Test: « x in L » : en utilisant une boucle for ou while, proposer un programme qui réalise le ce test. Dans le pire des cas, combien de comparaisons sont nécessaires ?

# Chaînes

Exercice 4 : **Programme mystère** On considère le programme suivant :

1 a=478 2 b=25 3  $c=str(a)$ 4  $d=str(b)$ 5 s1=a+b 6 s2=b+c 7 s3=c+d 8 z1=a[2] 9 z2=b[2]

- 
- 10 z3=c[2] 11 z4=d[2]

Ce programme comporte une ou plusieurs erreurs. Quelles lignes entrainent des erreurs d'interprétation. Et pourquoi ?

#### Exercice 5 : **Damier**

Un damier de dimension 4×4 peut se représenter sous la forme ci-contre :

Votre programme doit afficher un damier de taille 40×40. Assurez-vous bien que la case tout en haut à gauche contienne un « O », comme c'est le cas dans le damier ci-dessus.

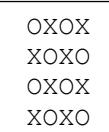

# Conversions

### Exercice 6 : **Conversion d'un entier positif en unaire**

La convention de codage « unaire » n'a qu'un chiffre « 1 ». Le nombre d'occurrence du chiffre correspond à la valeur codée. Cela revient à compter sur ses doigts.

- 3 sera codé : 111
- 0 sera codé sans chiffre

Ecrire un programme qui prenne un entier positif indiqué par l'utilisateur et affiche la chaine de caractères correspondant à son code unaire.

### Exercice 7 : **Conversion d'un entier positif en binaire**

Ecrire un programme qui prenne un entier positif indiqué par l'utilisateur et affiche la chaine de caractères correspondant à son code binaire. (conformément à la convention vue en cours)

### Exercice 8 : **Conversion d'un entier relatif en binaire**

Ecrire un programme qui prenne un entier relatif compris entre -128 et 127 inclus indiqué par l'utilisateur et affiche une chaine de **8** caractères correspondant à son code binaire en complément à 2. (conformément à la convention vue en cours)

## Exercices de synthèse

Exercice 9 : **Calendrier** 

On considère que la variable suivante, de type list, est déjà en mémoire : semaine=["lundi","mardi","mercredi","jeudi","vendredi","samedi","dimanche"]

Ecrire un programme qui crée et remplit une liste nommée octobre, qui contiendra toutes les dates complètes des 31 jours du mois d'octobre qui commence un samedi :

La liste commence comme ceci :

```
['samedi 1 octobre', 'dimanche 2 octobre', ...(etc)]
```